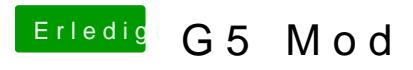

Beitrag von Paros vom 2. Februar 2014, 15:58

Moin bin neu hier und möchte mein Mod vorstellen.

Ich hatte bzw. habe einen acer x3900 Rechner, es ist ein micropAatt Rechne für eine zusätzliche Ssd platte hat. Somit wolte ich den Imheaulenaus der Tower bringen. Den G5 Tower finde ich wirklich Super und desews eget habe ic Ich möchte aufjedenfal nichts sägen oder bohren. Kl

Als erstes alles raus. Und eine ATX Boardaufnahme aus einem altem Tower i Das Frontpanel habe ich nach den vielen Anleitungen im Netz auf ATX S hoffe es funktioniert)

Dann kamm mir eine Idee wie ich ohne zu sägen alle wichtigen Anschlüss des Towers bringe. Mit Verlängerungskabel also 2x Kopfhörer, 3x USB, 2x PS2, LAN, Grafi Audioausgang. Neues Netzteil Mit einem aus dem altem ATX Tower rausgeschnittenen Halter unten befestig

Aus den original CPU lüftet habe ich Gehäusebelüftung gemacht die an der ist.

Alles weitere wird noch aktualisiert. Hab nicht soviel zeit.

Beitrag von ProfA12345 vom 2. Februar 2014, 16:13

:hware:

Beitrag von Rainer vom 2. Februar 2014, 16:37

Die SSD könnte man doch unten hinter dem Cardreader reinbasteln? Ei doch vorhanden. Da eine SSD keinerlei mechanische Bauteile enthä entwickelt kann man die doch einbauen wie und wo man will. Von daher kleinsten Gehäuse Platz für eine 2,5" SSD.

Siehe Bild von dem ReQhured te: depaginas.es )

Beitrag von Paros vom 2. Februar 2014, 17:00

Ja kann sein das man die Platte dort reinquetschen kann der Rechner ist der Graka. und Netzteil am Limit.

Beitrag von toemchen vom 2. Februar 2014, 20:35

und bitte Aktualisiere doch mal bitte deine Bilder

Beitrag von Paros vom 2. Februar 2014, 21:44

Ich kenn mich nicht so aus aber warum sind die Bilder plötzlich weg?

Beitrag von DerGiftzwerg vom 3. Februar 2014, 10:59

Evtl hast du das falsche Format...

Gesendet vom HTC One. DerGiftzwerg

Beitrag von vom 3. Februar 2014, 11:06

Bitte die Bilder sind doch da,

Beitrag von Paros vom 8. Februar 2014, 23:05

Jetzt ist es fast fertig.

Beitrag von derKalle76 vom 9. November 2015, 15:21

Hallo Forum, Hallo Paros,

ich wollte mal fragen, wie du das Mac OS installiert hast und ob es bei dir s Ich hab den gleichen Rechner und etwas ganz ähnliches vor wie du. Bin neu hier und auch bei der ganzen Materie. Ich würde mich freuer einrichten des Bootloaders ein paar Tips geben könntest. Ich hab eine Version von OSX Yosemite, die ich gerade versuche zum L hänge aber an einem "waiting for root device"-Problem fest.

Grüße

Beitrag von YogiBear vom 9. November 2015, 16:10

Hallo und !

Was hast du denn für eine Yosemite-Version, die Probleme bereitet?

Beitrag von derKalle76 vom 9. November 2015, 16:13

Hallo YogiBear,

hab die aktuelle aus dem AppStore dieser Tage neu herunter geladen. Hab auch schon mit der einen oder anderen KEXT herumgespielt ... man schon mal nen Tip im WWW... Ich bleib aber immer NACH dem Check der GraKa hängen mit der Fehlerm roor device"

Beitrag von YogiBear vom 9. November 2015, 17:15

Ich glaube, dass es besser wäre, wenn du einen eigenen Thread mit alle Hardware aufmachst un ddort genau schilderst, was du bereits getan hast u gibt...